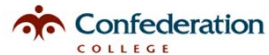

**HAZARDOUS WASTE INVENTORYSHEET PAGE**

**# \_\_\_ OF \_\_\_**

V. 2017‐2018

**BUILDING & ROOM NO.:**

**BUDGET CODE:**

**\_\_\_\_\_\_\_\_\_\_\_\_\_\_\_\_\_\_\_\_\_\_\_\_\_\_\_\_\_\_\_\_\_\_\_\_\_ AUTHORIZATION: \_\_\_\_\_\_\_\_\_\_\_\_\_\_\_\_\_\_\_\_\_\_\_\_\_\_\_\_\_\_\_\_\_\_\_\_\_ CONTACT NAME: \_\_\_\_\_\_\_\_\_\_\_\_\_\_\_\_\_\_\_\_\_\_\_\_\_\_\_\_\_\_\_\_\_**

**SCHOOL**

**/ DEPT.: \_\_\_\_\_\_\_\_\_\_\_\_\_\_\_\_\_\_\_\_\_\_\_\_\_\_\_\_\_\_\_\_\_\_\_\_\_\_ PHONE NUMBER: \_\_\_\_\_\_\_\_\_\_\_\_\_\_\_\_\_\_\_\_\_\_\_\_\_\_\_\_\_\_\_\_\_**

IMPORTANT: Number each waste container to

correspond with the numbers on this inventory. **DATE: \_\_\_\_\_\_\_\_\_\_\_\_\_\_\_\_\_\_\_\_\_\_\_\_\_\_\_\_\_\_\_\_\_\_\_\_\_\_\_\_\_\_**

**NO.** *PRODUCT NAME:*  **NAME: CONTAINER CONTAINERVerify: MSDS or SIZE QUANTITY OF WASTE STATE: TYPE: (LITRES, GRAMS, ETC.) (LITRES, GRAMS, ETC.) (SOLID, LIQUID, GAS)** \_\_1 \_\_2 \_\_3 \_\_4 \_\_5  $6$ \_\_7 \_\_8 \_\_9  $\overline{0}$ \_\_1 \_\_2  $\overline{3}$  $\overline{A}$ \_\_5  $6$ \_\_7 \_\_8 \_\_9  $\overline{0}$ **SDS available?**

## **INSTRUCTIONS:**

- **1** Complete the waste inventory form, ensuring each waste container is numbered to correspond with the numbers on this inventory.
- **2** Select <sup>a</sup> waste carrier who is registered to carry the types of hazardous waste that you are disposing of. **7**
- **3** Forward a copy of this waste inventory to your selected carrier. **8** Keep one copy of this inventory for your files.
- **4** Request that your waste carrier classify the wastes listed on the inventory. (Provide an MSDS or SDS to the carrier, on request.)
- **5**
	- Verify with your waste carrier whether any of your wastes will require <sup>a</sup> Declaration of Dangerous Goods. If so, ensure that there is someone in your department/school who is qualified as <sup>a</sup> Transportation of Dangerous Goods consignor who will be available to sign-off the Declaration.
- **6** If additional waste classes need to be added to the College's waste generator registration, contact Public Safety & Risk Management at 475‐6624.
- Work with your carrier to coordinate the waste pick‐up from your location.
- 
- **9** Forward <sup>a</sup> copy of this waste inventory to Public Safety & Risk Management. The cost of the waste pick‐up will be charged to the budget code that you specify above.
- **10** Once the pick‐up is complete, forward the original of the waste manifest, together with any Declarations of Dangerous Goods, to Public Safety & Risk Management.